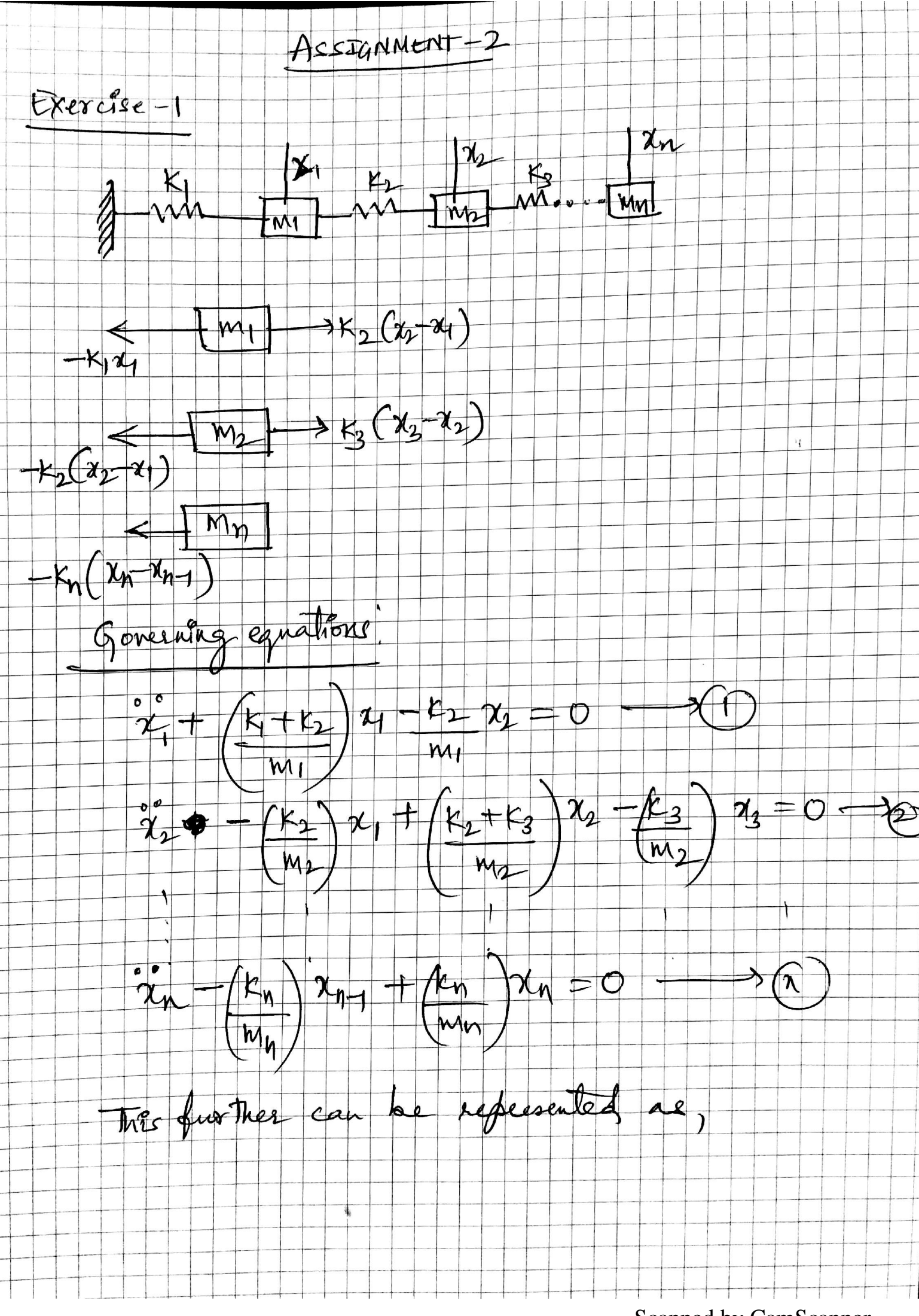

Scanned by CamScanner

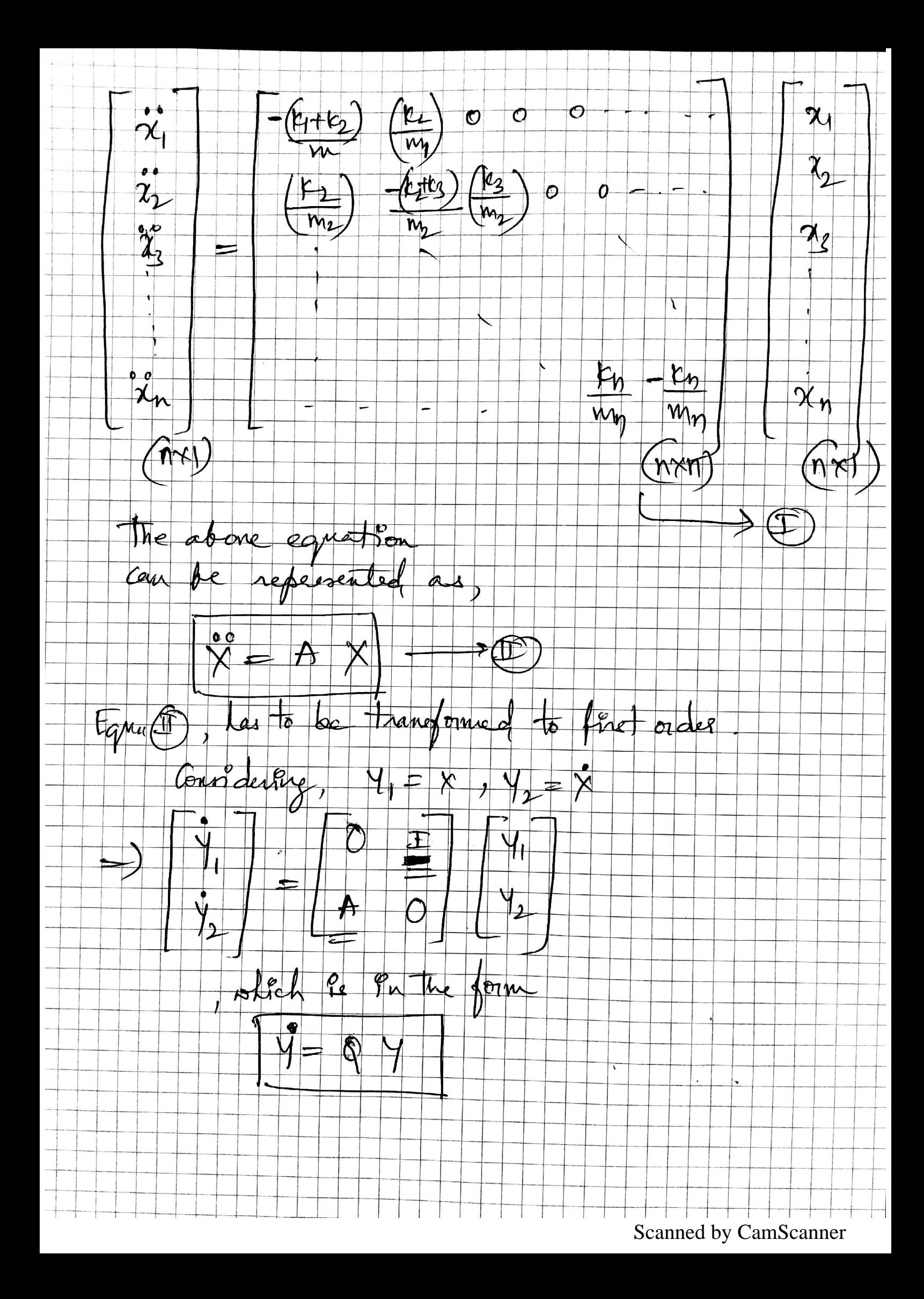

Stability on the semic of dyspuner The considered pring more system has everyg.  $E = E_{\text{LFR}} + E_{\text{pot}}$ =  $\sum_{o}$  + move<sup>2</sup> +  $\sum_{o}$  = kg (11 x + xg11 - kg, jg) Heres High 9s Cometant. kgo = spiral  $l_{\mathcal{D}} = \frac{1}{2} \int_{0}^{L} \mathbf{r} \cdot d\mathbf{r}$ deplacement of spring Assuming that the agustitism point le not statte  $\exists x_i = 1 | x_i) |1 \rightarrow \infty$  for growing t  $60, x = 8$  $f$  then,  $f \mapsto g$  which contradicts that Els constant. So there is no end  $\{6, 7\}$  Be  $(\lambda_{eq})$ :  $\lambda_{6} \in B_{eq}(\lambda_{eq})$  $||x(t)||$  $\mathcal{L}$ 

Scanned by CamScanner

## **Assignment 2**

## **Exercise 2(a)**

```
function u=generalImplicitMethod(my_fun,my_der,t,u,h,A,b,c,maxiter,tol)
```

```
% FUNCTION
\approx% general implicit method(my_fun,my_der,t,u,h,c,A,b,maxiter,tol)
\approx% solves the ODE equation given by my_fun (the function for ODE)
% and my_der (the function derivative over u)
\approx% Input:
\frac{8}{6}% my fun - function (function handle)
% my der - derivative of a function (function handle)
% t - current time step
% u - the solution from previous step m (vector of dimension n)
% h - time step
% A,b,c - Bucher table of the method
% maxiter - maximal number of iterations
% tol - the tolerance for Newton method
\frac{8}{6}% Output:
\frac{8}{3}% u - the solution in the next step m+1
\approx% IMPORTANT:
% input functions have two arguments: time, parameter.
\frac{6}{5}\frac{8}{6}% B. Rosic
% wire@tu-bs.de
% 2011
     if nargin<1
         disp('No arguments specified')
     elseif nargin<8
         disp('Not enough input arguments')
     elseif nargin<9
         maxiter=100;
        tol=1e-10;
     elseif nargin<10
        tol=1e-10; end
     % check dimensions
    if size(u,2) > size(u,1) u=u';
     end
    if size(b,2) < size(b, 1)
         b=b';
```

```
if size(c,2) < size(c, 1)
        c=c \cdot ;
     end
     % Find stage
    s = length(b); % Size of the system of equations
     n=length(u)
     % final size of parameters
    w=n*s; % Term h(A\kron Id) in Eq. (39)
     Id=eye(n);
     AId=h*kron(A,Id);
     % Term e\kron u_m in Eq. (39)
     e=ones(s,1);
     eu_m=kron(e,u);
    u0=reshape(eu m, [],1);
     % initial value for v
     v=zeros(n*s,1);
     v=repmat(u,s,1);
     u_old=u;
     % vector t+c*h
     ch=ones(size(c))*t+c*h;
     convg=0;
% Newton iteration
     niter=0;
     %for ass.4:
     simplifiedFlag =true;
     if simplifiedFlag ==true
         for i=1:s
          % Jacobian
          dGdV(((i-1)*n+1):i*n,((i-1)*n+1):i*n)=feval(my_der,ch(i),v(((i-
1)*n+1):i*n));%%Verify: ch or ch(i)?
         end
     end
    while (niter<maxiter & ~convg)
```
end

```
 v_old=v;
          niter=niter+1;
        \text{\% Term }G(t_m,v) in Eq. (39)
         for i=1:s
          G((i-1)*n+1):i*n,1)=feval(myfun,ch(i),v(((i-1)*n+1):i*n)); % Jacobian
             if simplifiedFlag ==false
            dGdV(((i-1)*n+1):i*n,((i-1)*n+1):i*n)=feval(my der,ch(i),v(((i-
1)*n+1):i*n)); %%Verify: ch or ch(i)?
             end
         end
         J=eye(w)-AId*dGdV;
         % compute residual
         R=v-eu_m-AId*G;
         % solve system of equations
         %ok:
        v=v-J\R;%demanded in assignment 3:
        \sqrt[8]{v} = v-pcg(J, R, tol/10);
     \frac{1}{6} v= qmres(J,-R, 10, tol);
        if norm(v-v old)<tol%Criteria checks past progress, not state
             fprintf('Newton method converged in iteration %d with the norm 
%1.5e \n',niter,norm(v-v old));
            convg=1;
            for i = 1:s % iteration converged: compute k and return
            \text{idx} = (1-1) * n+1:1 * n;%ok 1d, not my style: k(((i-
1)*n+1):i*n,1)=feval(my_fun,ch(i),v(((i-1)*n+1):i*n)); %u_old+h*k_old(((i-
1) *n+1) :i * n) ) ;
            k(1:n,i)=feval(my fun,ch(i),v(((i-1)*n+1):i*n)); %each col 1
stage 
            \frac{2}{3}??k(:, 1) = feval(my fun, t + c(l)*h, u0(idx));
            end
         else if (niter==maxiter-1)
             fprintf('Newton method did not converge in iteration %d, the norm 
%1.5e \n',niter,norm(v-v old));
              end
          k=zeros(n,s); %to enable continuing
         end
     end
% compute u_m+1
```
 $u = u + h * k * b'$ ;

## **Exercise 2(b)**

```
clear all
clc
%% Method: Gauss-Legendre 2-stages (Order 4)
A GaussLegendre=[1/4 1/4-sqrt(3)/6
        1/4 + \sqrt{3}/6 1/4;
b GaussLegendre=[1/2 \t1/2];c_GaussLegendre=sum(A_GaussLegendre,2);
%% Dahlquist
% funcPtr = @Dahlquist;
% jacFuncPtr = @JacDahlquist;
l = -1e-1;funcPtr = \theta(t,u) l.*u;
jacFuncPtr = @(t,u) 1;%Initial condition as demanded:
u0=1;
t(1)=0;solGaussLegendre(1,:)=u0;
t end = 100;h=0.01;maxiter =6;tol= 1e-8;
%for step = 1:1:t end/h
       solGaussLegendre(step+1,:)=generalImplicitMethod(funcPtr,jacFuncPtr,
t(step), solGaussLegendre(step,:), h, A GaussLegendre, b GaussLegendre, c GaussLeg
endre, maxiter, tol);
    t(step+1)=t(step)+h;
end
figure
plot(t,solGaussLegendre)
xlabel('t')
ylabel('x')
title('Dahlquist Problem')
```
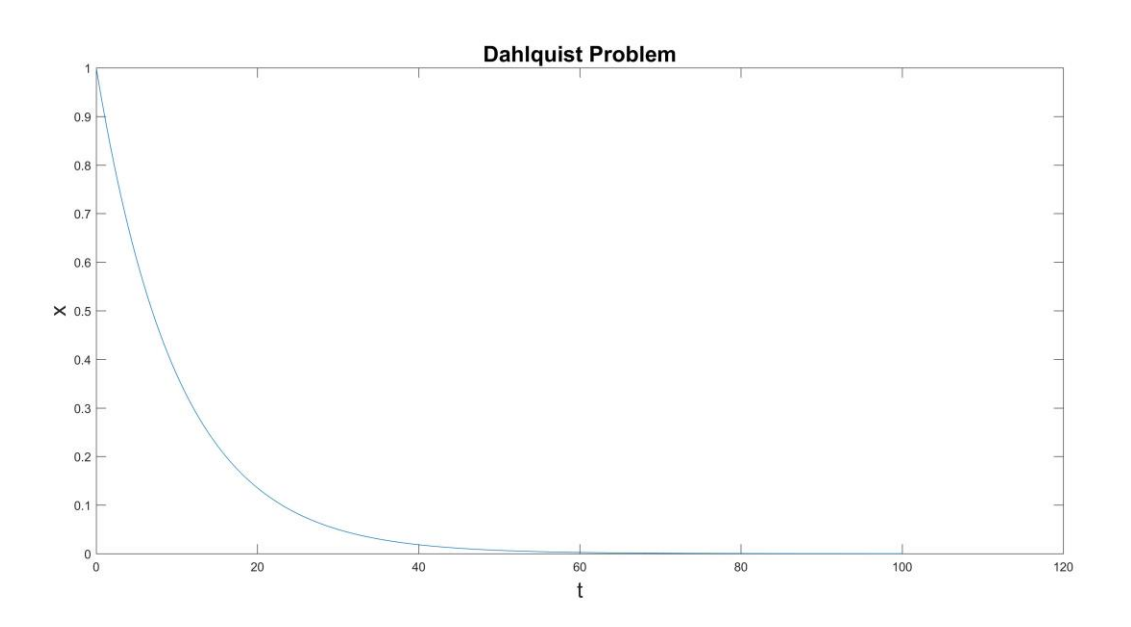

## **Exercise 2(c)**

```
clear all
clc
%% Method: Gauss-Legendre 2-stages (Order 4)
A GaussLegendre=[1/4 1/4-sqrt(3)/6
        1/4 + \sqrt{3}/6 1/4;
b_GaussLegendre=[1/2 1/2];
c_GaussLegendre=sum(A_GaussLegendre,2);
%% Logistic
r = 0.3;K = 2000;funcPtr = \theta(t,u) r.*u.*(1-(u/K));
jacFuncPtr = @(t, u) r-(2.*r.*u/K);%Initial condition as demanded:
u0=50;
t(1)=0;solGaussLegendre(1,:)=u0;
t end = 100;h=0.01;
maxiter =6;
```

```
tol= 1e-8;%for step = 1:1:t\_end/hsolGaussLegendre(step+1,:)=generalImplicitMethod(funcPtr,jacFuncPtr,
t(step), solGaussLegendre(step,:),h,A GaussLegendre,b GaussLegendre,c GaussLeg
endre, maxiter, tol);
     t(step+1)=t(step)+h;
end
figure
plot(t,solGaussLegendre)
xlabel('t')
ylabel('x')
title('Logistic Problem')
```
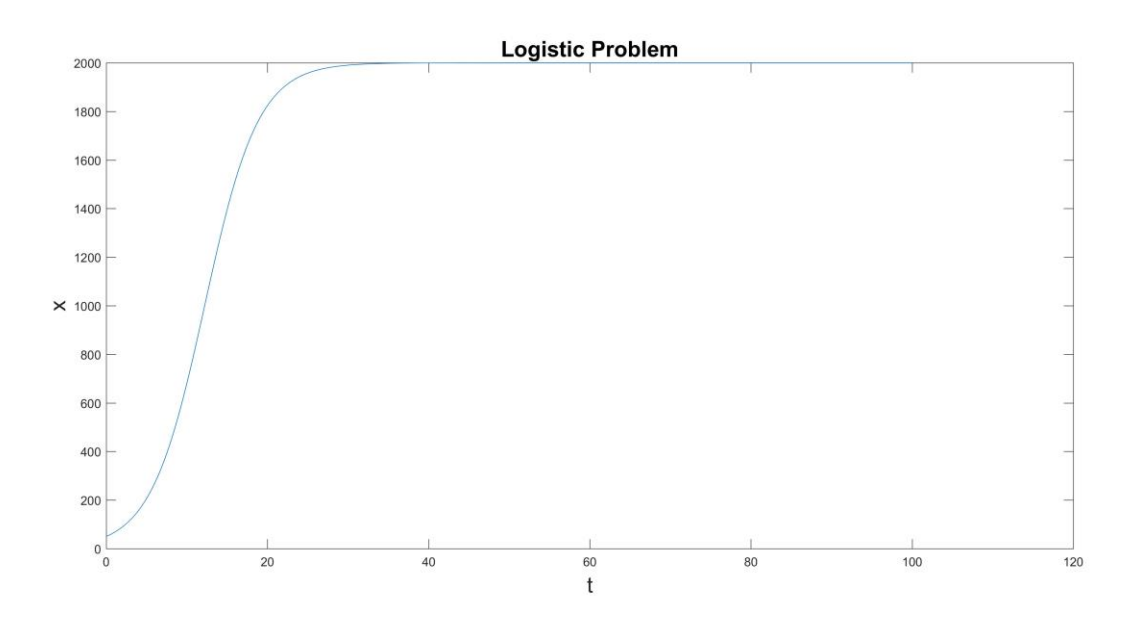